# **Proyecto de digitalización de placas espectrográficas del Observatorio de La Plata**

N. Meilán<sup>1</sup>, S. Collazo<sup>1</sup>, M.R. Alessandroni<sup>1</sup>, M. López Durso<sup>1</sup>, R.A. Peralta<sup>1</sup>, Y. Aidelman<sup>1,2</sup>, L.S. Cidale<sup>1,2</sup> & R. Gamen<sup>1,2</sup>

 $1$  Facultad de Ciencias Astronómicas y Geofísicas, UNLP, Argentina

 $^{2}$  Instituto de Astrofísica de La Plata, CONICET-UNLP, Argentina

Contacto / natulameilan@gmail.com

**Resumen** / La Facultad de Ciencias Astronómicas y Geofísicas (FCAG) de la Universidad Nacional de La Plata posee un importante acervo patrimonial que consta de registros meteorológicos, sísmicos, geomagnéticos y astron´omicos que datan de principios del siglo XX. Con el objetivo de recuperar y poner en valor estos datos históricos, recientemente se institucionalizó la creación de un archivo científico de la FCAG a través del proyecto de Recuperación del Trabajo Observacional Histórico. En este marco se comenzó con el trabajo de digitalización de espectros estelares registrados en aproximadamente 15 000 placas fotogr´aficas. En este trabajo describimos el proceso de digitalización utilizado, y mostramos algunos resultados obtenidos a partir del análisis de algunos de espectros de la estrella HD 50845 adquiridos en el año 1984.

**Abstract** / The Facultad de Ciencias Astronómicas y Geofísicas (FCAG) of the Universidad Nacional de La Plata, has an important heritage collection consisting of meteorological, seismic, geomagnetic and astronomical records dating from the early twentieth century. In order to recover and enhance this heritage, the FCAG established its scientific archive through an institucional project for the recovery of the historical observational work. In this context, we have begun to digitalize stellar spectra registered in about 15 000 photographic plates. In this work, we describe the digitalization process used, and show some results obtained from the analysis of several spectra of the star HD 50845 acquired in 1984.

 $Keywords / techniques: spectroscopic - atlases$ 

## **1. Introduccion´**

La Facultad de Ciencias Astronómicas y Geofísicas (FCAG) de la Universidad Nacional de La Plata (UNLP), posee un importante acervo patrimonial que consta de registros meteorológicos, sísmicos, geomagnéticos y astronómicos que datan de principios del siglo XX. Con el objetivo de recuperar y poner en valor estos datos históricos, recientemente se institucionalizó la creación de un archivo científico a través del proyecto de Recuperación del Trabajo Observacional Histórico  $(RefTrOH<sup>*</sup>)$ .

En particular, la FCAG cuenta con una gran colección de placas espectrográficas y fotográficas, producto de observaciones realizadas entre las décadas del '20 y del '80 por renombrados astrónomos argentinos. Este patrimonio "analógico" incluye observaciones de objetos variables que actualmente han cobrado mucho interés para la astrofísica moderna. Se estima que hay más de 15 000 espectros registrados en placas, tomadas con instrumentos instalados en los observatorios astronómicos de La Plata, de Bosque Alegre (Córdoba) y Cerro Tololo en Chile. Estas observaciones constituyen un registro único, y de alto valor histórico, de diversos relevamientos del cielo austral iniciados en el siglo pasado hasta la década del '70 cuando comenzaron a operar los ob-

servatorios europeos y norteamericanos en Chile (Cerro Tololo, La Silla, y Las Campanas). El patrimonio astronómico argentino también incluye un porcentaje menor de observaciones realizadas en el hemisferio Norte.

Sin embargo, la forma en que estos datos están disponibles no es útil, ya que no permite acceder a ellos con herramientas y software modernos (ver Fig. [1\)](#page-1-0). Además, las máquinas para acceder a las placas (densitómetros, por ejemplo) no están operativas. Por estos motivos decidimos encarar la digitalización de todas las placas espectrográficas para luego procesarlas y poder convertirlas al formato estándar actual (formato FITS).

Finalmente, el material digitalizado estará disponible a través del Servicio de Difusión de la Creación Intelectual[??](#page-0-1), repositorio institucional de la UNLP. Los espectros extraídos serán publicados a través del Observatorio Virtual Argentino (NOVA) en formato compatible con las herramientas del Observatorio Virtual.

## 2. Metodología

#### 2.1. Recuperación de placas fotográficas y sus respectivos metadatos

El primer paso consiste en reunir en un solo lugar las colecciones existentes junto con las planillas/cuadernos de

<span id="page-0-0"></span><sup>?</sup> <http://retroh.fcaglp.unlp.edu.ar>

<span id="page-0-1"></span><sup>??</sup>SeDiCI. [http://sedici.unlp.edu.ar/handle/10915/](http://sedici.unlp.edu.ar/handle/10915/74678) [74678](http://sedici.unlp.edu.ar/handle/10915/74678)

<span id="page-1-0"></span>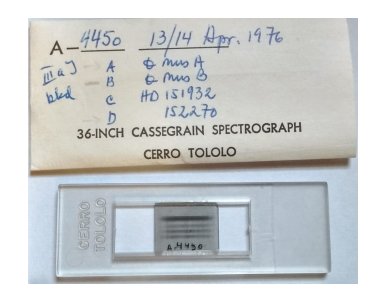

Figura 1: Placa espectrográfica junto al sobre que la conserva, incluyendo datos manuscritos por el observador.

observaci´on. Luego, las placas son examinadas con el objeto de remover diversos agentes nocivos, tanto biológicos, como inertes, que comprometen la vida útil de la placa y ponen en riesgo el contenido científico en el que reside su valor patrimonial\*\*\*.

#### 2.2. Escaneado de las placas

Esta tarea la realizamos con un escáner marca  $Nikon$ 9000ED, adquirido por el NOVA con fondos del CO-NICET. Este equipo es un barredor de placas y diapositivas que provee una resolución de 4000 dpi y una resolución de color de 48 bits, optimizado para placas fotográficas espectrales. El escáner cuenta con dos carriles ligeramente diferentes sobre los cuales se posiciona el material que se desea escanear, siempre en el sentido de la dispersión espectral. Debido a que ninguno de los dos carriles estaba adaptado específicamente para el tamaño de las placas con las que se llevaron a cabo las primeras pruebas fue necesario diseñar un dispositivo con el fin de dar soporte a las placas. De este modo escaneamos las placas. Las imágenes fueron guardadas en formato TIFF (Tagged Image File Format).

La configuración elegida del escáner para el proceso de digitalización de las placas fue seleccionada a partir de varias pruebas realizadas. Primeramente analizamos la cantidad de puntos por pulgada (dpi). Para ello calculamos la cantidad de micrones por punto con el objetivo de establecer cuál sería el tamaño de "1 píxel", que resulta ser de  $6.35 \mu m$  de lado para una resolución de 4000 dpi. Este valor es del orden del tama˜no de los granos de la emulsión utilizada en la placa (típicamente entre 3 y  $4 \mu m$ ; [Wallace, 1904\)](#page-2-0). Esto significa que la resolución de las imágenes digitalizadas es muy similar a la resolución real de la placa.

Por otra parte, el teorema del muestreo de Nyquist-Shannon demuestra que la reconstrucción exacta de una señal periódica continua en banda base a partir de sus muestras, es matemáticamente posible si la señal está limitada en banda y la tasa de muestreo es superior al doble de su ancho de banda. En los espectros digitalizados con 4000 dpi, las líneas de la lámpara de com-

<span id="page-1-2"></span>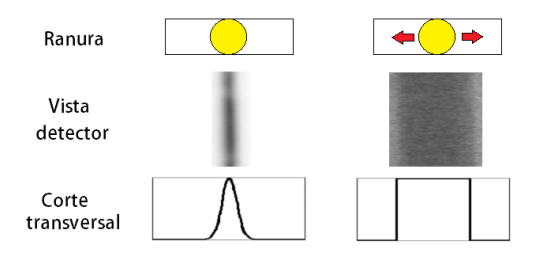

Figura 2: Comparación de los modos de observación actuales (izquierda) y antiguos (derecha).

paración tienen un ancho total a mitad de intensidad,  $FWHM \leq 5$  pixeles, lo que permite ajustarlas óptimamente con una función gaussiana.

Teniendo en cuenta el tama˜no de los granos de la emulsión, el teorema del muestreo, y el análisis comparativo entre espectros publicados y escaneados (descrito en la Sect. [3.\)](#page-2-1), concluimos que la configuración adoptada para el escáner, i.e resolución de 4000 dpi en escala de grises de 16 bits, es la ´optima ya que es la que mejor reproduce los datos originales.

## 2.3. Generación del espectro FITS

Una vez escaneada la placa en formato TIFF, ejecutamos un programa que convierte a formato FITS, que es actualmente el formato estándar para el almacenamiento de datos astronómicos. Se incorporan los metadatos en el header de la imagen (mediante diversas tareas de IRAF) con un código escrito en PYTHON, que presenta una interfaz interactiva que agiliza el proceso.

Dicho código, además, busca automáticamente el objeto en la base de datos Simbad para validar el nombre, y obtener sus coordenadas en el sistema ICRS y el tipo espectral. Luego, el código, precesa las coordenadas para llevarlas a la época y al equinoccio correspondiente a la fecha de observación y calcula el tiempo sidéreo local. Así obtenemos un archivo con el formato FITS Standar validado por el IVOA y listo para ser extraído.

#### 2.4. Extracción del espectro

Esta es la etapa más compleja y crucial de la metodología. Los espectros están registrados de una manera muy distinta a la actual. En las observaciones con CCD, se busca que la estrella esté bien centrada y en una única posición de la ranura del espectrógrafo. En cambio, cuando se utilizaban placas fotográficas, se "paseaba la estrella" sobre la ranura para obtener una traza ancha y poder visualizar el espectro sobre la placa. De modo que el corte transversal a la dispersión es absolutamente diferente, como se muestra en la Fig. [2.](#page-1-2)

Además, en las observaciones fotográficas, se registraban en la misma placa, usualmente, arriba y abajo del espectro del objeto astrofísico, el espectro de comparación. Por esta razón las tareas de IRAF no funcionan como se desea, por lo que variaciones ad–hoc fueron consideradas (ver detalles en la tesis de licenciatura de Meilán, 2018). Se deben extraer los espectros de ciencia y los dos de comparación con la misma geometría. Resolvimos esto extrayendo los espectros de comparación

<span id="page-1-1"></span> $\star\star\star$ Se han encargado dos informes al respecto, uno micológico y otro entomológico. Este último ha identificado ejemplares de la ara˜na Loxosceles laeta –vulgarmente conocida como "araña de los cuadros"- la cual es considerada como muy peligrosa por su veneno hemolítico y proteolítico, que causa severas necrosis cutáneas y es potencialmente mortal. Ambos informes se pueden leer en la página web de ReTrOH.

<span id="page-2-5"></span>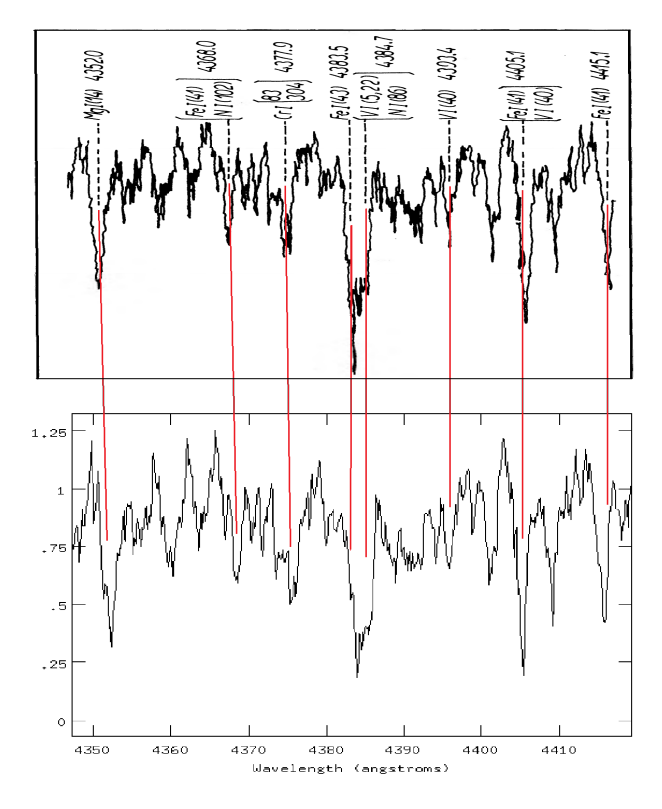

Figura 3: Comparación entre el espectro publicado por [Saha](#page-2-3)[de et al.](#page-2-3) [\(1987,](#page-2-3) arriba) y el digitalizado (abajo).

consider´andolos como el "fondo" con la tarea apall. Luego, se calibraron las lámparas de hierro utilizando registros fotográficos de las líneas.

# <span id="page-2-1"></span>**3. Resultados**

De la extensa colección de placas disponibles, se han escogido cinco placas correspondientes al objeto HD 50845 adquiridas por los Dres. Jorge Sahade y Adela Ringuelet con el espectrógrafo Coudé del telescopio de 1.5 m de CTIO, Chile, durante 1984. Dichos espectros fueron analizados oportunamente y los resultados publicados en [Sahade & Ringuelet](#page-2-4) [\(1985\)](#page-2-4) y [Sahade et al.](#page-2-3) [\(1987\)](#page-2-3) por lo que constituyen una muestra ideal para la verificación de la metodología aquí descripta.

Realizamos un análisis cualitativo de los espectros digitalizados. Encontramos que los espectros digitales obtenidos respetan absolutamente la morfología de los espectros publicados, como puede verse en la Fig. [3.](#page-2-5)

Adicionalmente, realizamos un análisis cuantitativo. Medimos la velocidad radial en las mismas líneas publicadas con un error del orden de los 5 km s<sup>−</sup><sup>1</sup> ; y la intensidad de ciertas líneas obteniendo también un excelente acuerdo con lo publicado por Sahade, como se muestra en la Fig. [4.](#page-2-6)

# **4. Conclusiones**

La fidelidad de los datos obtenidos a partir de los espectros digitalizados con respecto a los resultados originales es prueba de que el método de digitalización propuesto en este trabajo es adecuado. En la actualidad se cuenta

<span id="page-2-6"></span>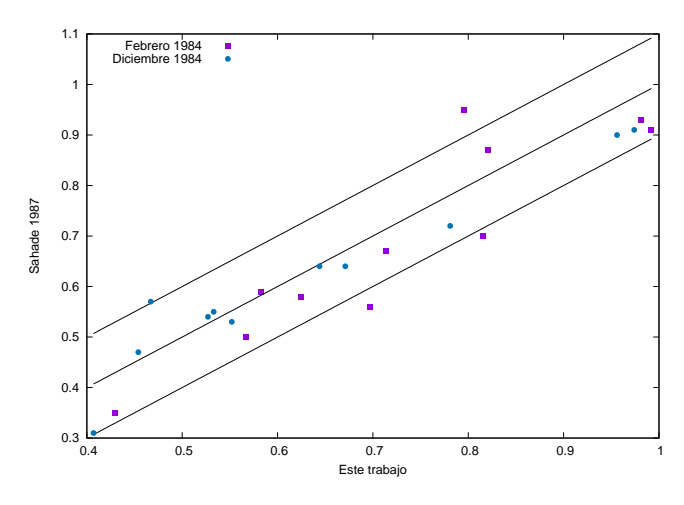

Figura 4: Comparación entre las intensidades de línea obtenidas de los espectros digitalizados en este trabajo con los de [Sahade et al.](#page-2-3) [\(1987\)](#page-2-3). Las rectas corresponden a la identidad y a las paralelas desplazadas en 0.1.

con herramientas computacionales, que no solo facilitan el cálculo, sino que lo generan de manera más precisa.

La posibilidad de disponer de los datos históricos en formato digital permite, no solo comparar dichas observaciones con las actuales para detectar diferencias/variaciones de fuentes astronómicas sobre un período de tiempo extenso, cubriendo aproximadamente 100 años de observación, sino también analizar los datos de varias décadas atrás con herramientas modernas, y contrastarlos con los modelos teóricos actuales. Esto implica que nuevos descubrimientos están latentes en las placas fotográficas.

Considerando la gran colección de placas fotográficas existentes no solamente en la FCAG, sino en otros observatorios, como ser el OAC, se ve la necesidad de comenzar con el proceso de recuperación de las observaciones históricas pertenecientes al patrimonio astronómico argentino. Es por todo esto, que la importancia del trabajo realizado excede los resultados aquí presentados ya que se cuenta con un método práctico, simple y genérico que permite digitalizar cualquier placa espectrográfica sin importar su tamaño o resolución. De este modo se garantiza la recuperación de datos almacenados en formatos obsoletos y su disponibilidad en formato digital para toda la comunidad astronómica.

Agradecimientos: Agradecemos a las autoridades de la FCAG por confiarnos este proyecto. A la AAA que colaboró en el concurso de las dos becas de otoño NOVA–AAA ganadas por Santiago Collazo y María del Rosario Alessandroni. Todos posibilitaron que este proyecto comience a dar resultados.

#### **Referencias**

<span id="page-2-2"></span>Meilán N.S., 2018, Recuperación del patrimonio observacional histórico. Elaboración de un método óptimo de digi $talización y extracción de datos, Master's thesis, Facultad$ de Ciencias Astronómicas y Geofísicas, UNLP, Argentina

<span id="page-2-4"></span>Sahade J., Ringuelet A.E., 1985, IBVS, 2710, 1

<span id="page-2-3"></span><span id="page-2-0"></span>Sahade J., Ringuelet A.E., Rotstein N., 1987, PASP, 99, 971 Wallace R.J., 1904, ApJ, 20, 113